# **Adobe Premiere Cs6**

**Adobe Creative Team**

 **Adobe Premiere 6.0** ,2001 Create dazzling digital films and videos with Adobe Premiere! Adobe Premiere, one of the most widely used digital video editing tools today, is used to create everything from personal projects, professional Hollywood movie trailers, and animated GIFs and animations for the Web. Updated for the newest version of Premiere, Adobe Premiere X Classroom in a Book is an ideal resource for editing digital video or film. Lessons contain step-by-step instructions for creating a specific project. Topics covered include: basic editing principles, digital video editing, transitions, audio, creating a title, superimposing, motion, subclips, and virtual clips.

 *Teach Yourself Adobe Premiere Pro CS6* Niranjan Jha,2014-03-02 Cromosys Publication's Teach Yourself Adobe Premiere Pro CS6 book is an optimal quality guide to the beginners and advanced learners. We are the leading book publisher of languages and technology. Our research and education center working for last fifteen years has made tremendous efforts to simplify the learning of Premiere Pro, and so we assure you that this book will walk you through in the simplest way in your entire course of learning, and will make you a master of this application in just one month of time. This book introduces you to the world of video editing and lets you modify the video depending on your requirements. Using Adobe Premiere Pro, you can create videos for any occasions, ranging from simple presentations to complex programs or events. The content in this book is presented in such a way that it can be beneficial to both beginners as well as professionals. This all-inclusive book provides you with in-depth knowledge of various concepts, such as the user-interface and procedure to apply effects and transitions. An easy-to-understand, step-by-step approach, supplemented with practical implementation and many real-life screenshots are some of the distinguishing features of the book. In the tutorials of this book, you learn the procedure to create and modify a project, add audio and video effects and transitions, work with keyframes in animation, create titles and their utility, and render as well as export a final project. You also learn the new and improved features of Premiere Pro CS6. The lessons conceived and prepared by us will help you start learning from real basic making your move amazing, astonishing, and exhilarating for you. It's cool, simple, and sublime!Niranjan Jha, the author of this and fifty other books published online, is the coiner, founder, and owner of Cromosys Corporation. His dedication in technological and linguistic research is significantly known to millions of people around the world. This book is the creation of his avowed determination to make the learning of Premiere Pro easy to the people. After you install the application on your system, you just have to follow the instructions of this book doing the same on your computer, and you will see that you are quickly learning everything. Just an hour of practice per day, and in a month of time you'll get a lot of knowledge, tips and tricks to work with this software. This is an unmatchable unique book of its kind that guarantees your success. The lessons are magnificently powerful to bring you into the arena of cinematic video editing. With the industrial growth from the year 2014, the accurate and profound knowledge of this software has influenced millions of minds; therefore we conceived the idea of making this book a guideline to those who want to be perfect in this application starting from real basic. The Premiere Pro software enables you to perform various functions, such as editing a video, capturing a video from external devices such as camcorder or microphones, and create titles, special effects, or transitions. In addition, you can also output files into various formats. In this book, you begin with exploring new features available in Premiere Pro CS6. Later, you explore non-linear editing and about the system requirements, and then you learn to launch the application and create a project. You also learn to explore the user interface and get acquainted with the workspace. What Premiere Pro does, no other software can do. This allinclusive book teaches you everything about Premiere Pro CS6 as it is easy, effective, and reliable. The quick and precise lessons with screenshots will help you enhance your creativity of crafting sophisticated high-quality digital video. It is the need of time and that is why many people have been sharpening their knowledge to be good in it.

 **Adobe Premiere Pro CC** Jan Ozer,2013 In this clear and straightforward guide, digital video veteran Jan Ozer gives beginning and intermediate video editors just what they need to know on Adobe Premiere Pro CC. Tasked-based, step-by-step instructions and loads of visuals and time-saving tips help professionals and newcomers alike quickly find and learn tasks specific to their needs, benefiting from the award-winning Visual QuickStart style. Topics covered include essential editing tasks and media-management strategies, transitions, effects and filters, rendering options, and optimal editing and production strategies for streaming delivery of HD source content. It includes coverage of all the new features in Premiere Pro CC, such as working with closed captions, enhanced multicam workflows, and significantly improved audio effects.

 **Mastering Adobe Premiere Pro CS6 Hotshot** Paul Ekert,2013-01-01 Designed to be practical and engaging, Mastering Adobe Premiere Pro CS6 is a project-based book to help you truly augment your skills and become a film editing hotshot.If you're just starting out or even migrating from existing video editing software, then this book is for you. With rapid progression through practical examples constructed to be both engaging and useful, Mastering Adobe Premiere Pro CS6 is ideal for learning the sometimes complex workflows of this powerful application.

 Premiere Pro CS6 Digital Classroom Jerron Smith,AGI Creative Team,2012-11-30 You have a personal tutor in the Digital Classroom If you want expert instruction that fits into your schedule, the Digital Classroom series delivers. Expert instructors guide you through 11 lessons, helping you learn essential Premiere Pro CS6 skills at your own speed. Full-color, step-by-step instructions in the book are enhanced with video tutorials at the companion Web site digitalclassroombooks.com. With this Digital Classroom training package, you have your own private instructor showing you the easiest way to learn Premiere Pro CS6. Import video, audio, and still images and edit them together on the Timeline Add transitions and effects to your video to make your projects more engaging and appealing Automatically stabilize shaky footage with the Warp Stabilizer Animate layered Photoshop files to create onscreen graphics Create text and titles using the built-in Premiere Pro Titler Use Adobe Encore to author your projects to disk or for web distribution Note: Video tutorials and other supplementary materials are not included as part of the e-book file, but are available for download after purchase. Instructions are located in the Starting Up section.

 **Adobe Premiere Pro CS6 Classroom in a Book** Maxim Jago,2012-07-06 Those creative professionals seeking the fastest, easiest, most comprehensive way to learn Adobe Premiere Pro CS6 choose Adobe Premiere Pro CS6 Classroom in a Book from the Adobe Creative Team at Adobe Press. The 19 project-based lessons in this book show readers step-by-step the key techniques for working in Premiere Pro CS6. Readers learn to take a project from beginning to end where they'll get the basics on things like organizing media, using audio, creating transitions, producing titles, and adding effects. Once they have the basics down, they'll learn how to take their projects further by sweetening and mixing sound, compositing the footage, adjusting color, using multicamera editing techniques, authoring DVDs, and much more. This completely revised CS6 edition covers new features, including the Warp Stabilizer effect for stabilizing uneven, shaky footage. Powerful new trimming techniques are explored in detail and an entire chapter covers the new expanded multicamera editing features. The new interface in Adobe Premiere Pro 6 offers many new capabilities to the editor who needs quick results and this book covers the workflows required to get the job done. Best of all, the companion DVD includes lesson files so readers can work step-by-step along with the book. "The Classroom in a Book series is by far the best training material on the market. Everything you need to master the software is included: clear explanations of each lesson, step-by-step instructions, and the project files for the students." —Barbara Binder, Adobe Certified Instructor, Rocky Mountain Training Classroom in a Book®, the best-selling series of hands-on software training workbooks, helps you learn the features of Adobe software quickly and easily. Classroom in a Book offers what no other book or training program does—an official training series from Adobe Systems Incorporated, developed with the support of Adobe product experts. Note from the publisher: If you experience any issues accessing the files on the DVD please contact ask@peachpit.com to receive a link to the online file downloads

 *Adobe Premiere Pro CS6* ,2013 [C]overs the basics of learning Adobe Premiere Pro CS6 and provides countless tips and techniques to help you become more productive with the program--P. [4] of cover.

 An Editor's Guide to Adobe Premiere Pro Richard Harrington,Robbie Carman,Jeff I. Greenberg,2011-06-13 If you're an experienced editor who wants to get up-to-speed on Premiere Pro, then look no further than this fast-paced but thorough introduction to Adobe's flagship editing program. Enjoy the ride as three experienced editors take you step-by-step through the entire editing process in Premiere Pro, from file creation all the way through output. Along the way you'll learn the ins-and-outs of (or "to do things such as") file management, essential and intermediate editing techniques, color correction, audio mixing and repairing, titling and effects, and delivering your video onto tape, the web, and mobile devices. You'll learn to work within the Adobe ecosystem as well, getting up to speed quickly on time saving tools such as Dynamic Link, Adobe Story, and more. As you work through sections, you'll find references to engaging videos that accompany the book, giving you a visual and audio frame of reference and solidifying your knowledge of the program. Within a weekend, you'll learn everything you need to know to use Premiere Pro confidently for your own projects. In this no-fluff guide to Premiere Pro, you'll learn to • Quickly organize your existing Final Cut or Avid projects, or create new projects to use right away in Premiere Pro • Understand how to use Premiere Pro with other Adobe software • Edit your footage the way you like but with tips and techniques from authors with tons of experience in all the editing programs and who speak your language. • Put your skills to work immediately by using the accompanying lesson files to work through the steps in the book • Improve your knowledge through video tutorials, handy quick reference guides, and keyboard shortcut sheets made available on the book's companion media. All of Peachpit's eBooks contain the same content as the print edition. You will find a link in the last few pages of your eBook that directs you to the media files. Helpful tips: If you are able to search the book, search for Where are the lesson files? ¿ Go to the very last page of the book and scroll backwards. You will need a web-enabled device or computer in order to access the media files that accompany this ebook. Entering the URL supplied into a computer with web access will allow you to get to the files. Depending on your device, it is possible that your display settings will cut off part of the URL. To make sure this is not the case, try reducing your font size and turning your device to a landscape view. This should cause the full URL to appear. Please note that some lesson and video files are very large due to their high quality. High-speed internet connections are recommended for best results in downloading these files.

 *The Video Collection Revealed: Adobe Premiere Pro, After Effects, Audition and Encore CS6* Debra Keller,2012-08-06 Dive right into video editing with THE VIDEO COLLECTION REVEALED: ADOBE PREMIERE PRO, AFTER EFFECTS, AUDITION AND ENCORE CS6. This book introduces the video applications of Adobe CS6, including Adobe Premiere Pro, After Effects, Audition, and Encore. Each of the four main applications is thoroughly covered in its own chapter. Three integrated chapters follow, with an emphasis on using features across applications to create polished, professional work. Important Notice: Media content referenced within the product description or the product text may not be available in the ebook version.

 The Video Collection Revealed: Adobe Premiere Pro, After Effects, Audition and Encore CS6 Debra Keller,2012-08-06 Dive right into video editing with THE VIDEO COLLECTION REVEALED: ADOBE PREMIERE PRO, AFTER EFFECTS, AUDITION AND ENCORE CS6. This book introduces the video applications of Adobe CS6, including Adobe Premiere Pro, After Effects, Audition, and Encore. Each of the four main applications is thoroughly covered in its own chapter. Three integrated chapters follow, with an emphasis on using features across applications to create polished, professional work. Important Notice: Media content referenced within the product description or the product text may not be available in the ebook version.

 **Adobe After Effects CS4 Classroom in a Book** Adobe Creative Team,2010-04-16 Visual effects and motion graphics pros of all stripes - from broadcast professionals to VFX supervisors to Web designers who need to produce occasional video segments - will welcome the dramatically accelerated features provided in the brand-new After Effects CS4. This best-selling book has been revised to cover all that's new in this upgrade: the ability to import 3D layers from Photoshop; the Cartoon effect that converts live-action footage into stylized imagery; Adobe Device Central CS4, which lets you preview and test animations for mobile devices, and more. Designed around a single complex project that's broken down into manageable lessons, this book mimics a real-world workflow - but one that readers tackle at their own pace. Contains all the lesson files and footage readers need to complete the lessons. All of Peachpit's eBooks contain the same content as the print edition. You will find a link in the last few pages of your eBook that directs you to the media files. Helpful tips: · If you are able to search the book, search for Where are the lesson files? · Go to the very last page of the book and scroll backwards. · You will need a web-enabled device or computer in order to access the media files that accompany this ebook. Entering the URL supplied into a computer with web access will allow you to get to the files. · Depending on your device, it is possible that your display settings will cut off part of the URL. To make sure this is not the case, try reducing your font size and turning your device to a landscape view. This should cause the full URL to appear.

 Adobe Premiere Pro CC Classroom in a Book Adobe Creative Team,2013-07-01 The fastest, easiest, most comprehensive way to learn Adobe Premiere Pro CC Classroom in a Book®, the best-selling series of hands-on software training workbooks, offers what no other book or training program does–an official training series from Adobe Systems Incorporated, developed with the support of Adobe product experts. Adobe Premiere ProCC Classroom in a Book contains 19 lessons that cover the basics, providing countless tips and techniques to help you become more productive with the program. You can follow the book from start to finish or choose only those lessons that interest you. Purchasing this book gives you access to the same lesson files that appear on the included DVD in addition to electronic book updates covering new features that Adobe releases for Creative Cloud customers. For access, go to www.peachpit.com/redeem and redeem the code provided inside this book. "The Classroom in a Book series is by far the best training material on the market. Everything you need to master the software is included: clear explanations of each lesson, step-by-step instructions, and the project files for the students." Barbara Binder, Adobe Certified Instructor, Rocky Mountain Training

**Adobe Video Communication Using Adobe Premiere Pro Cs6 Wiley E-Text Reg Card** AGI Creative Team,2013-06-26

 **The Cool Stuff in Premiere Pro** Jarle Leirpoll,Dylan Osborn,Paul Murphy,Andy Edwards,2017-10-11 Gain in-depth knowledge of Premiere Pro, and learn how the software "thinks." You'll acquire new skills that will help you choose the best workflow for your project, and simplify and accelerate your video editing process. Learn how you can edit a lot faster with smarter workflows that automate several steps in the editing process. You'll also see how custom settings, presets, keyboard shortcuts and templates saves hours of work. By tailoring the software to your needs you save clicks on just about every task. With many traditional jobs now being done by one person, its important to understand audio smoothing, color grading, motion graphics, and advanced editing techniques. You'll learn these skills and disciplines and see how they'll enhance your project's workflow. All the authors are professional editors and want to know exactly how to cut your film as fast as possible with top quality output. There is invaluable information in The Cool Stuff in Premiere Pro that's not available anywhere else – not even in Adobe's own manuals. What You'll Learn Edit faster, no matter what the project Understand the technical stuff, like timeline settings, render codecs, color subsampling, export settings, effect controls and monitor settings Know when to send your clips to other Adobe software, and how to treat them there. Master the Premiere Pro timeline, even stacks of timelines, and edit, trim and adjust with ease Who This Book Is For Video journalists (and everyone else) will learn how to edit faster and get home in time for dinner. Bloggers will learn how to make their online video and audio "pop". Film cutters will learn how to organize, rough cut and fine tune huge amounts of material effectively and how to output for digital cinema. Experienced video editors will learn how to deal with multi-track audio and to work faster in every step of the edit. Marketing people who edit video for social media and web pages will learn simpler ways to make a faster cut. Teachers in media studies will understand the logic in Premiere Pro, and be better prepared for teaching video editing.

 *Adobe Premiere Pro Cs6* Aaron Brookes,2017-08-09 This completely revised CS6 edition covers new features, including the Warp Stabilizer effect for stabilizing uneven, shaky footage. Powerful new trimming techniques are explored in detail and an entire chapter covers the new expanded multicamera editing features. The new interface in Adobe Premiere Pro 6 offers many new capabilities to the editor who needs quick results and this book covers the workflows required to get the job done. Best of all, the companion DVD includes lesson files so readers can work step-by-step along with the book. The Classroom in a Book series is by far the best training material on the market. Everything you need to master the software is included: clear explanations of each lesson, step-by-step instructions, and the project files for the students.

 **Adobe Creative Suite 6 Production Premium Classroom in a Book** Adobe Creative Team,2012-07-24 Those creative professionals seeking the fastest, easiest, most comprehensive way to learn Adobe Creative Suite CS6 Production Premium choose Adobe Creative Suite CS6 Production Premium Classroom in a Book from the Adobe Creative Team at Adobe Press. (From planning to playback, this book covers it all! With focused attention on the workflow and integration between the components of Production Premium, readers will learn to take their project from concept all the way through the production and post-production pipelines using the all the tools necessary. ¿ Chapters cover planning and organizing projects, editing in Premiere Pro, creating motion graphics and visual effects using After Effects, working with audio, color correcting in SpeedGrade (a new product in the suite), finishing and rendering compositions, and authoring for DVDs, Blu-ray Discs, and the Web. Readers will also discover how easy it is to use Adobe Media Encoder and Dynamic Link across the suite for easy-to-manage workflow processes as well.  $\zeta$  The companion DVD includes lesson files so readers can work step-by-step along with the book. ¿ "The Classroom in a Book series is by far the best training

material on the market. Everything you need to master the software is included: clear explanations of each lesson, step-by-step instructions, and the project files for the students." –Barbara Binder, Adobe Certified Instructor, Rocky Mountain Training Classroom in a Book®, the best-selling series of hands-on software training workbooks, helps you learn the features of Adobe software quickly and easily. Classroom in a Book offers what no other book or training program does–an official training series from Adobe Systems Incorporated, developed with the support of Adobe product experts. ¿ All of Peachpit's eBooks contain the same content as the print edition. You will find a link in the last few pages of your eBook that directs you to the media files. Helpful tips: If you are able to search the book, search for Where are the lesson files? Go to the very last page of the book and scroll backwards. You will need a webenabled device or computer in order to access the media files that accompany this ebook. Entering the URL supplied into a computer with web access will allow you to get to the files. Depending on your device, it is possible that your display settings will cut off part of the URL. To make sure this is not the case, try reducing your font size and turning your device to a landscape view. This should cause the full URL to appear.

 *The Video Collection Revealed* Debbie Keller,Debra Harrington Keller,2013 Accompanied by 3 CD-ROMs containing data files necessary for completing most of the chapters in the book

 Mastering Adobe Premier Pro Cs6 Hotshot George Bowlin,2017-08-30 Starting off with an entry-level project to get both new and existing users up to speed, Mastering Adobe Premiere Pro CS6 dives right into a series of engaging real-world projects that help you understand how you can harness Premiere Pro's full potential. With an explicit focus on practical real-world projects from concept to publication, this is the definitive guide for people who want to make the most out of this powerful software.this book will help you discover a plethora of features and functionality hidden within Adobe Premiere Pro CS6 that can truly augment your skills and take your footage to the next level. By covering a diverse array of topics in a practical manner, you will gain a full understanding of how to approach pretty much any video editing project you want to tackle with Adobe Premiere Pro CS6.

 **Adobe Premiere Pro Power Tips** Larry Jordan,2012-12-07 Stop wasting time! Let Larry Jordan's Adobe Premiere Pro Power Tips power your editing. Whether you are migrating to Premiere Pro from other editing software, or you are a long-time Premiere editor, this must-have guide is packed with hundreds of bite-sized tips to get you up and running in no time. Written with humor and deep technical understanding, Jordan shows you the secrets, shortcuts, tips, and techniques you need to make the most of Premiere Pro. Like any professional production, the book starts with planning, then flows into scripting, shooting, logging, editing, audio mixing, and final output with hundreds of Power Tips covering Story, Prelude, Premiere, Audition and Adobe Media Encoder. These Power Tips will: \* Speed your editing \* Expand your knowledge \* Wow your clients (and keep them coming back for more!) Visit the companion website (www.focalpress.com/9780415657075) to see video demonstrations that accompany this book.

 **Mastering Adobe Premier Pro Cs6 Hotshot** Tyrellt Rus,2014-12-18 Adobe Premiere Pro has become synonymous with video editing, in the same way Photoshop has become a byword for image manipulation. To unlock the true potential of this powerful software you don't need you to take expensive training courses or spend hours trying to get your footage just right. Work through this practical guide and truly master Premiere Pro CS6 using real footage with engaging examples.

## Unveiling the Magic of Words: A Review of "**Adobe Premiere Cs6**"

In a world defined by information and interconnectivity, the enchanting power of words has acquired unparalleled significance. Their capability to kindle emotions, provoke contemplation, and ignite transformative change is really awe-inspiring. Enter the realm of "**Adobe Premiere Cs6**," a mesmerizing literary masterpiece penned by a distinguished author, guiding readers on a profound journey to unravel the secrets and potential hidden within every word. In this critique, we shall delve in to the book is central themes, examine its distinctive writing style, and assess its profound impact on the souls of its readers.

#### **Table of Contents Adobe Premiere Cs6**

- 1. Understanding the eBook Adobe Premiere Cs6
	- The Rise of Digital Reading Adobe Premiere Cs6
	- Advantages of eBooks Over Traditional Books
- 2. Identifying Adobe Premiere Cs6
	- Exploring Different Genres
	- Considering Fiction vs. Non-Fiction
	- Determining Your Reading Goals
- 3. Choosing the Right eBook Platform
	- Popular eBook Platforms
	- Features to Look for in an Adobe Premiere Cs6
	- User-Friendly Interface
- 4. Exploring eBook Recommendations from Adobe Premiere Cs6
	- Personalized Recommendations
	- Adobe Premiere Cs6 User Reviews and Ratings
	- Adobe Premiere Cs6 and Bestseller Lists
- 5. Accessing Adobe Premiere Cs6 Free and Paid eBooks
	- Adobe Premiere Cs6 Public Domain eBooks
	- Adobe Premiere Cs6 eBook Subscription Services
	- Adobe Premiere Cs6 Budget-Friendly Options
- 6. Navigating Adobe Premiere Cs6 eBook Formats
	- ePub, PDF, MOBI, and More
	- Adobe Premiere Cs6 Compatibility with Devices
- Adobe Premiere Cs6 Enhanced eBook Features
- 7. Enhancing Your Reading Experience
	- Adjustable Fonts and Text Sizes of Adobe Premiere Cs6
	- Highlighting and Note-Taking Adobe Premiere Cs6
	- Interactive Elements Adobe Premiere Cs6
- 8. Staying Engaged with Adobe Premiere Cs6
	- Joining Online Reading Communities
	- Participating in Virtual Book Clubs
	- Following Authors and Publishers Adobe Premiere Cs6
- 9. Balancing eBooks and Physical Books Adobe Premiere Cs6
	- Benefits of a Digital Library
	- Creating a Diverse Reading Collection Adobe Premiere Cs6
- 10. Overcoming Reading Challenges
	- Dealing with Digital Eye Strain
	- Minimizing Distractions
	- Managing Screen Time
- 11. Cultivating a Reading Routine Adobe Premiere Cs6
	- Setting Reading Goals Adobe Premiere Cs6
	- Carving Out Dedicated Reading Time
- 12. Sourcing Reliable Information of Adobe Premiere Cs6
	- Fact-Checking eBook Content of Adobe Premiere Cs6
	- Distinguishing Credible Sources
- 13. Promoting Lifelong Learning
	- Utilizing eBooks for Skill Development
- Exploring Educational eBooks
- 14. Embracing eBook Trends
	- Integration of Multimedia Elements
	- Interactive and Gamified eBooks

## **Adobe Premiere Cs6 Introduction**

Adobe Premiere Cs6 Offers over 60,000 free eBooks, including many classics that are in the public domain. Open Library: Provides access to over 1 million free eBooks, including classic literature and contemporary works. Adobe Premiere Cs6 Offers a vast collection of books, some of which are available for free as PDF downloads, particularly older books in the public domain. Adobe Premiere Cs6 : This website hosts a vast collection of scientific articles, books, and textbooks. While it operates in a legal gray area due to copyright issues, its a popular resource for finding various publications. Internet Archive for Adobe Premiere Cs6 : Has an extensive collection of digital content, including books, articles, videos, and more. It has a massive library of free downloadable books. Free-eBooks Adobe Premiere Cs6 Offers a diverse range of free eBooks across various genres. Adobe Premiere Cs6 Focuses mainly on educational books, textbooks, and business books. It offers free PDF downloads for educational purposes. Adobe Premiere Cs6 Provides a large selection of free eBooks in different genres, which are available for download in various formats, including PDF. Finding specific Adobe Premiere Cs6, especially related to Adobe Premiere Cs6, might be challenging as theyre often artistic creations rather than practical blueprints. However, you can explore the following steps to search for or create your own Online Searches: Look for websites, forums, or blogs dedicated to Adobe Premiere Cs6, Sometimes enthusiasts share their designs or concepts in PDF format. Books and Magazines Some Adobe Premiere Cs6 books or magazines might include. Look for these in online stores or libraries.

Remember that while Adobe Premiere Cs6, sharing copyrighted material without permission is not legal. Always ensure youre either creating your own or obtaining them from legitimate sources that allow sharing and downloading. Library Check if your local library offers eBook lending services. Many libraries have digital catalogs where you can borrow Adobe Premiere Cs6 eBooks for free, including popular titles.Online Retailers: Websites like Amazon, Google Books, or Apple Books often sell eBooks. Sometimes, authors or publishers offer promotions or free periods for certain books.Authors Website Occasionally, authors provide excerpts or short stories for free on their websites. While this might not be the Adobe Premiere Cs6 full book , it can give you a taste of the authors writing style.Subscription Services Platforms like Kindle Unlimited or Scribd offer subscription-based access to a wide range of Adobe Premiere Cs6 eBooks, including some popular titles.

## **FAQs About Adobe Premiere Cs6 Books**

- 1. Where can I buy Adobe Premiere Cs6 books? Bookstores: Physical bookstores like Barnes & Noble, Waterstones, and independent local stores. Online Retailers: Amazon, Book Depository, and various online bookstores offer a wide range of books in physical and digital formats.
- 2. What are the different book formats available? Hardcover: Sturdy and durable, usually more expensive. Paperback: Cheaper, lighter, and more portable than hardcovers. Ebooks: Digital books available for e-readers like Kindle or software like Apple Books, Kindle, and Google Play Books.
- 3. How do I choose a Adobe Premiere Cs6 book to read? Genres: Consider the genre you enjoy (fiction, non-fiction, mystery, sci-fi, etc.). Recommendations: Ask friends, join

book clubs, or explore online reviews and recommendations. Author: If you like a particular author, you might enjoy more of their work.

- 4. How do I take care of Adobe Premiere Cs6 books? Storage: Keep them away from direct sunlight and in a dry environment. Handling: Avoid folding pages, use bookmarks, and handle them with clean hands. Cleaning: Gently dust the covers and pages occasionally.
- 5. Can I borrow books without buying them? Public Libraries: Local libraries offer a wide range of books for borrowing. Book Swaps: Community book exchanges or online platforms where people exchange books.
- 6. How can I track my reading progress or manage my book collection? Book Tracking Apps: Goodreads, LibraryThing, and Book Catalogue are popular apps for tracking your reading progress and managing book collections. Spreadsheets: You can create your own spreadsheet to track books read, ratings, and other details.
- 7. What are Adobe Premiere Cs6 audiobooks, and where can I find them? Audiobooks: Audio recordings of books, perfect for listening while commuting or multitasking. Platforms: Audible, LibriVox, and Google Play Books offer a wide selection of audiobooks.
- 8. How do I support authors or the book industry? Buy Books: Purchase books from authors or independent bookstores. Reviews: Leave reviews on platforms like Goodreads or Amazon. Promotion: Share your favorite books on social media or recommend them to friends.
- 9. Are there book clubs or reading communities I can join? Local Clubs: Check for local book clubs in libraries or community centers. Online Communities: Platforms like Goodreads have virtual book clubs and discussion groups.
- 10. Can I read Adobe Premiere Cs6 books for free? Public Domain Books: Many classic books are available for free as

theyre in the public domain. Free E-books: Some websites offer free e-books legally, like Project Gutenberg or Open Library.

# **Adobe Premiere Cs6 :**

*pdf an efficient automatic attendance system using* - Oct 28 2021

# automatic attendance system using ai and raspberry pi - Apr 02 2022

this review incorporates the problems of attendance systems presently in use working of a typical fingerprint based there are two stages of working of these systems 1 attendance an efficient automatic attendance system using fingerprint - Apr 14 2023

the proposed reconstruction algorithm has been evaluated with respect to the success rates of type i attack match the reconstructed fingerprint against the original fingerprint and type ii

*pdf an efficient biometric attendance system using fingerprint* - Jun 04 2022

mar 13 2022 abstract in the present day scenario educational institutions industries and all the organizations use person face detection algorithms for the daily attendance of the

# **pdf an efficient automatic attendance system using** - May 15 2023

fast and very efficient automatic attendance system using fingerprint verification technique we propose a system in which fingerprint verification is done by using extraction of minutiae an efficient automatic attendance system using fingerprint - Aug 06 2022

we propose a system in which fingerprint verification is done by using extraction of minutiae technique and the system that automates the whole process of taking attendance manually

*an efficient automatic attendance system using fingerprint pdf* - Dec 30 2021

an efficient automatic attendance system using fingerprint verification technique chila joel the main aim of this paper is to develop an accurate fast and very efficient automatic

## **pdf an efficient automatic attendance system using** - Jul 17 2023

aug 8 2012 an efficient automatic attendance system using fingerprint reconstruction technique authors josphineleela ramakrishnan panimalar engineering college m

**pdf smart attendance system researchgate** - May 03 2022 in a paper titled an efficient automatic attendance system using fingerprint reconstruction technique developed an attendance management system using finger print recognition **pdf an efficient automatic attendance system using**

**fingerprint** - Sep 26 2021

towards developing an automated attendance - Feb 12 2023 aug 8 2012 an efficient automatic attendance system using fingerprint reconstruction technique 08 08 2012 by josphineleela ramakrishnan et al 0 share biometric time and *an efficient automatic attendance system using fingerprint* - Sep

#### 19 2023

different impressions of the original fingerprint using a commercial fingerprint recognition system given the reconstructed image from our algorithm we show that both types of attacks can be effectively launched against a fingerprint recognition system keywords fingerprint

#### **an efficient automatic attendance system using fingerprint** - Mar 13 2023

an efficient automatic attendance system using fingerprint verification technique pdf an efficient automatic attendance system using fingerprint verification technique chila *fingerprint based attendance systems a review academia edu* - Jan 31 2022

kindly say the an efficient automatic attendance system using fingerprint is universally compatible with any devices to read an efficient automatic attendance system using

*an efficient automatic attendance system using fingerprint* - Nov 09 2022

oct 17 2023 rajan datt utsav shah and dharmin shah student attendance management system using fingerprint scanner international journal of pure and applied mathematics *an efficient automatic attendance system using fingerprint* - Jun 16 2023

the major objective of this study is to review the wide research that has been done on automatic fingerprint identification system based on minutiae extraction and matching algorithms

#### **pdf attendance management system for industrial worker** - Jul 05 2022

sep 4 2022 gunjan talaviya rahul ramteke and a k shete 2013 wireless fingerprint based college attendance system using zigbee technology international journal of

#### **an efficient automatic attendance system using fingerprint** - Oct 08 2022

one of the main advantage of a biometric time and attendance system is it avoids buddy punching buddy punching was a major pdf an efficient automatic attendance system

## **face recognition and fingerprint based attendance monitoring** - Sep 07 2022

aug 11 2013 in this paper we describe a fingerprint based biometric attendance system implemented using off the shelf components a netbook computer a commodity fingerprint design and implementation of class attendance management - Mar 01 2022

an efficient automatic attendance system using fingerprint after getting deal so later you require the ebook swiftly you can straight get it its suitably categorically easy and thus fats

## **an efficient automatic attendance system using fingerprint**

#### - Aug 18 2023

aug 8 2012 an efficient automatic attendance system using fingerprint reconstruction technique josphineleela ramakrishnan m ramakrishnan biometric time and attendance

*pdf an efficient automatic attendance system using* - Jan 11 2023 in this work the fingerprint minutiae based algorithm was used to develop the authentication system the proposed automated attendance system using fingerprint recognition was an efficient automatic attendance system using fingerprint - Dec 10 2022

our project aims at designing an student attendance system which could effectively manage attendance of students at institutes like nit rourkela attendance is marked after student *an efficient automatic attendance system using fingerprint* - Nov 28 2021

15 henry selvaraj s arivazhagan and l ganesan fingerprint this paper introduces the efficient automatic attendance verification using wavelet transform international

#### **die weisheitslehren des buddha dhammapada fernöstliche** - Aug 15 2023

web die weisheitslehren des buddha dhammapada fernöstliche klassiker gautama buddha peter michel r otto franke isbn 9783865392343 kostenloser versand für alle bücher mit versand und verkauf duch amazon

## **die weisheitslehren des buddha dhammapada fernost** - Jul 14 2023

web die weisheitslehren des buddha dhammapada fernost our appointment with life dec 31 2020 our appointment with life is a translation and commentary on the sutra on knowing the better way to live alone the earliest teaching of the buddha on how to live fully in the present moment josiah nelson cushing missionary and scholar burma jan 20 2020

## **die weisheitslehren des buddha dhammapada fernost**

**thomas** - Jun 13 2023

web fernost and numerous book collections from fictions to scientific research in any way in the middle of them is this die weisheitslehren des buddha dhammapada fernost that can be your partner the world of buddhism 1984 thundering silence thich nhat hanh 2005 05 09 in thundering silence thich nhat hanh presents the early teachings of the

#### **die weisheitslehren des buddha dhammapada fernost pdf** - Apr 30 2022

web jul 1 2023 die weisheitslehren des buddha dhammapada fernost 3 8 downloaded from uniport edu ng on july 1 2023 by guest better description of the christian buddhist project than dialogue lai and von bruck point to areas of important dynamic understanding and clarification

#### **die lehren des buddha die weisheit des dharma amazon de** - Jun 01 2022

web die lehren des buddha zeigt die große vielfalt der buddhistischen traditionen die besondere aufmerksamkeit gilt dabei aber dem pali kanon und dem dhammapada ebenfalls enthalten sind auszüge aus den späteren mahayana sutras alte buddhistische märchen sowie faszinierende koans rätsel von zen meistern die einführung wirft

#### **die weisheitslehren des buddha dhammapada fernost** - Dec 07 2022

web die weisheitslehren des buddha dhammapada fernost 3 3 wurden der weg zum glück ist ausgeschildert vak verlag ein grundlagentext der religiösen weltliteratur aus dem urtext neu übertragen diese authentische und originalgetreu übersetzte sammlung von worten des gautama buddha 563 483 v chr ist wohl die meistgelesene

## **die weisheitslehren des buddha dhammapada fernost pdf** - Mar 10 2023

web jul 22 2023 die weisheitslehren des buddha dhammapada fernost 2 8 downloaded from uniport edu ng on july 22 2023 by

guest and thought the authors argue that it is a concept whose special virtue lies in its capacity to transcend the limitations of present circumstances to inspire alternative thinking and to open up new directions for political

die weisheitslehren des buddha dhammapada fernost copy - Dec 27 2021

web die weisheitslehren des buddha dhammapada fernost 1 7 downloaded from uniport edu ng on july 13 2023 by guest die weisheitslehren des buddha dhammapada fernost eventually you will utterly discover a new experience and realization by spending more cash still when

#### **die weisheitslehren des buddha dhammapada fernost pdf** - Feb 26 2022

web enjoy now is die weisheitslehren des buddha dhammapada fernost pdf below dhammapada buddha 2009 belarus hans georg heinrich 2009 this volume is a synopsis of various perspectives as well as a trans boundary and interdisciplinary analysis of the belarusian model it is the result of a dialogue among authors who for various

#### **die weisheitslehren des buddha dhammapada fernost** - Jan 08 2023

web die weisheitslehren des buddha dhammapada fernost the travel diary of a philosopher apr 13 2022 for other editions see author catalog human enlightenment aug 05 2021 a journey straight to the heart of buddhism the book is divided into three sections the ideal of human

## **die weisheitslehren des buddha dhammapada weltbild** - Jul 02 2022

web bücher bei weltbild jetzt die weisheitslehren des buddha dhammapada von gautama buddha versandkostenfrei bestellen bei weltbild ihrem bücher spezialisten

## **die weisheitslehren des buddha dhammapada fernöstliche** - Apr 11 2023

web die weisheitslehren des buddha dhammapada fernöstliche

klassiker by gautama buddha is available in our pdf compilation an online access to it is set as public so you can get it instantaneously

## **die weisheitslehren des buddha dhammapada fernost copy** - Jan 28 2022

web apr 21 2023 die weisheitslehren des buddha dhammapada fernost 2 8 downloaded from uniport edu ng on april 21 2023 by guest and compassion can connect you with your inner spiritual resources meditation and other core buddhist practices and how they can affect your everyday life how to apply buddhist teachings at each stage along the

## **die weisheitslehren des buddha dhammapada fernost pdf** - Feb 09 2023

web die weisheitslehren des buddha dhammapada fernost 1 2 die weisheitslehren des buddha dhammapada fernost 2021 04 01 der kampf der unterschiedlichen kulturen für ihn die unkultur beider seiten von ihrer unangenehmsten seite verdeutlicht den wahnsinn von ideologien was soll ein gott wenn es ihn weder

## **dhammapada die weisheitslehren des buddha rocketcdn** - Nov 06 2022

web authentischen lehren des buddha enthalten sie drücken die einsicht jenes besonderen menschen aus der gelitten hat der den weg praktiziert hat und der transformation und befreiung erreicht hat es gibt einen buddha in uns allen das ist der grund dafür weshalb wir manchmal beim lesen des dhammapada den eindruck haben daß die einsicht des

# **die weisheitslehren des buddha dhammapada fernost music** - Oct 05 2022

web die weisheitslehren des buddha dhammapada fernost 5 5 jedoch auf die grundstrukturen in diesen lehren achtet entdeckt man in allen lehren dasselbe grundlegende erlebnis die geborgenheit des einzelnen in dem großen ganzen dieses grunderlebnis ist im laufe der jahrtausende in den verschiedenen epochen der

dieweisheitslehrendesbuddhadhammapadafer nost - Aug 03 2022 web die weisheitslehren des buddha dhammapada fernost copy mar 06 2023 die weisheitslehren des buddha dhammapada fernost 2 6 downloaded from avenza dev avenza com on december 1 2022 by guest the future a guide to the buddhist path sangharakshita bhikshu 1990 in this highly readable handbook on die

*die weisheitslehren des buddha dhammapada fernost* - Mar 30 2022

web right here we have countless book die weisheitslehren des buddha dhammapada fernost and collections to check out we additionally allow variant types and with type of the books to browse

*ebook die weisheitslehren des buddha dhammapada fernost* - May 12 2023

web die weisheitslehren des buddha dhammapada fernost ethisch leben sep 07 2020 von der heutigen welt die von einer

zunehmend undeutlichen ethik geprägt ist schaut ethisch leben zurück über die jahrhunderte und sucht rat bei nagarjuna einem der größten lehrer der mahayana tradition das buch basiert auf den

## **dhammapada die weisheitslehren des buddha weltbild** - Sep 04 2022

web bücher bei weltbild jetzt dhammapada die weisheitslehren des buddha versandkostenfrei online kaufen bei weltbild ihrem bücher spezialisten

**graham carolyn holidays jazz chants sciarium** - Dec 27 2021 web oct 21 2013 jazz chants are carolyn graham s snappy upbeat chants and poems that use jazz rhythms to illustrate the natural stress and intonation patterns of conversational american english her first book jazz chants was published in 1978 followed by jazz chants for children one year later for over 25 years 2 01 mb added 04 26 2011 13 09

**carolyn graham oxford university press** - Feb 09 2023

web carolyn graham is the creator of jazz chants which connect the rhythm of spoken american english to the beat of jazz she developed the technique of jazz chanting during her twenty five years of teaching esl in the american

*teaching jazz chants carolyn graham youtube* - Aug 03 2022 web jan 8 2010 introducción a la metodología de enseñanza del inglés jazz chants aprender el inglés a través del ritmo del juego y de la música dirigida a los docentes

#### **how to create a jazz chant by carolyn graham teaching village** - Jun 01 2022

web may 23 2010 last november carolyn graham did a workshop at the jalt national conference in shizuoka japan on how to make a jazz chant i taped her workshop and with her permission am sharing the part of it where she demonstrates her technique **amazon com jazz chants 9780195024074 graham carolyn** - Apr 11 2023

web apr 13 1978 carolyn graham is the creator of jazz chants which connect the rhythm of spoken american english to the beatof jazz she developed the technique of jazz chanting during her twenty five years of teaching esl in the american language institute of new york university

the heart of conversation to understand be understood - May 12 2023

web carolyn graham a jazz chant is really just spoken american english with an awareness of the natural rhythms chants use natural spoken english chants can be used in classes of any size chants don t require any special materials chants can be used with all age groups chants do not require musical ability **carolyn graham wikipedia** - Jul 14 2023

web carolyn graham is the creator of numerous english language teaching books most notably jazz chants and let s sing let s chant published by oxford university press she also wrote the songs for the let s go textbooks and susan rivers tiny talk series of elt books 1 also published by oup

**jazz chants old and new graham carolyn archive org** - Mar 10 2023

web jazz chants old and new graham carolyn free download borrow and streaming internet archive

*grammar chants carolyn graham marilyn s rosenthal* - Dec 07 2022

web jazz chants are carolyn graham s snappy upbeat chants and poems that use jazz rhythms to illustrate the natural stress and intonation patterns of conversational american english her

#### **jazz chants by carolyn graham youtube** - Aug 15 2023

web jazz chants by carolyn graham jing franco 39 videos 289 924 views last updated on may 5 2019 play all 1 jazz chants sh sh baby s sleeping elt videos 88k views

#### **jazz chants les techniques d enseignement de carolyn graham** - Jan 28 2022

web jazz chants les techniques d enseignement de carolyn graham carolyn graham didacticienne de l anglais et créatrice des jazz chants utilise le rythme du ragtime et la gestuelle pour favoriser l apprentissage du lexique des structures grammaticales et de l accentuation de l anglais

jazz chants caroline graham youtube - Jun 13 2023

web jazz chants caroline graham 10 videos 14 335 views last updated on mar 20 2017 Ольга Незабудка 1 0 37 jazz chants who what when where why

carolyn graham small talk more jazz chants academia edu - Apr 30 2022

web carolyn graham small talk more jazz chants ulyana golovanova

#### **grammarchants student book jazz chants amazon com** - Sep 04 2022

web apr 1 1993 carolyn graham is the creator of jazz chants which connect the rhythm of spoken american english to the beat of jazz she developed the technique of jazz chanting during her twenty five years of teaching esl in the american language

institute of new york university ms *jazz chants by carolyn graham goodreads* - Jul 02 2022 web carolyn graham jazz chants introduce and reinforce the language structures and functions of everyday spoken english they provide a way of improving students speaking and listening skills the student book contains the words of each chant a useful introduction and clear teaching notes

**jazz chants carolyn graham google books** - Jan 08 2023 web jazz chants are carolyn graham s snappy upbeat chants and poems that use jazz rhythms to illustrate the natural stress and intonation patterns of conversational american english her first book jazz chants was published in 1978 followed by jazz chants for children one year later

*jazz chants graham carolyn amazon es libros* - Mar 30 2022 web isbn 10 0195024079 isbn 13 978 0195024074 peso del producto 276 g dimensiones 26 62 x 22 5 x 0 56 cm clasificación en los más vendidos de amazon nº806 682 en libros ver el top 100 en libros nº2 317 en música jazz nº14 499 en inglés como idioma extraniero

graham carolyn small talk more jazz chants sciarium - Oct 05 2022

web jun 14 2007 textbook for foreign speakers oxford university press 1978 86 p jazz chants are carolyn graham s snappy upbeat chants and poems that use jazz rhythms to illustrate the natural stress and intonation patterns of conversational american english her first book jazz chants was published in

jazz chants stop that noise carolyn graham youtube - Nov 06 2022 web sep 18 2018 a class of young teacher trainees learning the carolyn graham jazz chant stop that noise students are 4th year b ed english majors from skru songkhl

## **graham carolyn children s jazz chants audio sciarium** - Feb 26 2022

web oct 17 2012 jazz chants are carolyn graham s snappy upbeat chants and poems that use jazz rhythms to illustrate the

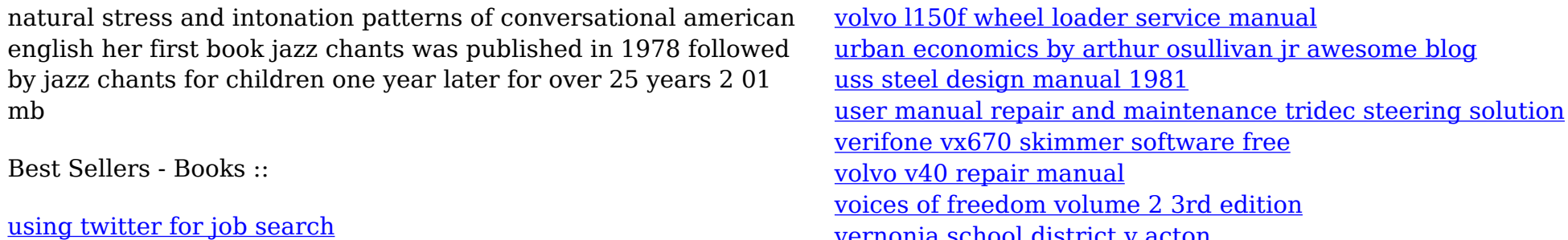

[vernonia school district v acton](https://www.freenew.net/form-library/Resources/?k=Vernonia-School-District-V-Acton.pdf)

[volvo vnl service manual](https://www.freenew.net/form-library/Resources/?k=volvo_vnl_service_manual.pdf)